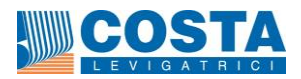

## **INFORMATIVA SUI COOKIE**

### *Cos'è un cookie?*

Un cookie è un piccolo file di testo che viene memorizzato dal computer nel momento in cui un sito web viene visitato da un utente. Alcuni di questi cookie sono necessari al corretto funzionamento del sito. Altri invece servono per derivare statistiche o migliorare le performances del sito.

In particolare, si distinguono le seguenti categorie.

### *Cookie di prima parte*

I cookie di prima parte (first-part cookies), sono i cookie generati ed utilizzati dal gestore del sito sul quale l'utente sta navigando. Questi cookie, tecnici e di performance, sono limitati: nel primo caso alla trasmissione di identificativi di sessione (costituiti da numeri casuali generati dal server), i quali consentono una navigazione sicura ed efficiente del sito web; nel secondo caso, sono utilizzati a fini statistici per la rilevazione degli utenti unici, dei contenuti visualizzati o scaricati, ecc...

#### *Cookie di terza parte*

I cookie di terza parte (third-part cookies), come ad esempio quello impostato dal pulsante "mi piace" di Facebook, sono cookie generati ed utilizzati da soggetti diversi dal gestore del sito sul quale l'utente sta navigando, sulla base di contratti tra titolare del sito web e la relativa terza parte. Potrebbero essere cookie per determinazioni statistiche. Ne è un esempio Google Analytics (ad esempio numero di visite, tempo di permanenza dell'utente, pagine visitate, ecc...). Alcuni inserzionisti pubblicitari potrebbero poi utilizzare questi cookie per tracciare le visite dell'utente sui siti nei quali offrono i propri servizi.

Inoltre i cookie presenti nel sito possono essere classificati anche secondo le seguenti categorie.

### *Cookie tecnici*

Sono definiti dalle linee guida cookie e da altri strumenti di tracciamento del Garante della Privacy (10 giugno 2021), come cookie utilizzati al solo fine di "effettuare la trasmissione di una comunicazione su una rete di comunicazione elettronica, o nella misura strettamente necessaria al fornitore di un servizio della società dell'informazione esplicitamente richiesto dall'abbonato o dall'utente a erogare tale servizio". Essi non vengono utilizzati per scopi ulteriori e sono normalmente installati direttamente dal titolare o gestore del sito web. Possono essere a loro volta suddivisi in:

- cookie di navigazione o di sessione, che garantiscono la normale navigazione e fruizione del sito web (permettendo, ad esempio, di impostare una lingua preferenziale o autenticarsi per accedere ad aree riservate);
- cookie analytics o statistici, assimilati ai cookie tecnici laddove utilizzati direttamente dal gestore del sito per raccogliere informazioni, in forma aggregata, sul numero degli utenti e su come questi visitano il sito stesso, o se di terze parti, a condizione che vengono utilizzati unicamente per produrre statistiche aggregate e in relazione ad un singolo sito o una sola applicazione mobile, che venga mascherata, per quelli di terze parti, almeno la quarta componente dell'indirizzo IP, e che le terze parti si astengono dal combinare i cookie analytics, così minimizzati, con altre elaborazioni (ad esempio file dei clienti o statistiche di visite ad altri siti) o dal trasmetterli ad ulteriori terzi;
- cookie di funzionalità, che permettono all'utente la navigazione in funzione di una serie di criteri selezionati (ad esempio, la lingua, l'autenticazione presso un'area riservata, ecc...) al fine di migliorare il servizio reso allo stesso.

### *Cookie pubblicitari/marketing e di rilevazione degli interessi o profilazione*

Essi ono progettati specificamente per raccogliere informazioni sul vostro dispositivo per mostrarvi pubblicità in base ad argomenti rilevanti che vi interessano. Le informazioni che i cookie raccolgono su di voi possono essere condivise con altri inserzionisti per misurare le prestazioni dei loro annunci pubblicitari. Inoltre, un altro scopo di questi cookies pubblicitari è quello di creare profili utente dei visitatori del sito web per raccogliere statistiche sulle prestazioni delle pubblicità che possono essere veicolate su altri siti web; questi cookie sono quasi sempre cookie persistenti di terze parti e ciò significa che possono seguire l'utente mentre visita altri siti web. A volte, il sito con i cookie pubblicitari non visualizza le pubblicità, ma può rivolgersi agli utenti con pubblicità altrove anche dopo che hanno lasciato il sito. Esempi di cookie di pubblicità includono i cookie dei social media che vengono posizionati sui siti per seguire gli utenti in giro per il web e fornire loro pubblicità sulle piattaforme dei social media.

### *Cookie dei social media*

Si tratta dei cookie che consentono di condividere anche con altri utenti i contenuti del sito che si sta visitando; sono i cookie tipicamente utilizzati per attivare le funzioni "mi piace" o "segui" delle reti sociali quali Facebook e Twitter, solo per citarne alcuni. Queste funzioni consentono alle reti sociali di identificare i propri utenti e raccogliere informazioni anche mentre navigano su altri siti.

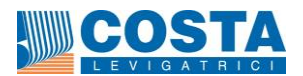

# *Perché COSTA LEVIGATRICI S.p.A. utilizza i cookie?*

**COSTA LEVIGATRICI S.p.A.** utilizza i cookie necessari e tecnici, anche di terze parti, al fine di consentire una navigazione sicura, rilevare informazioni statistiche sull'uso del sito.

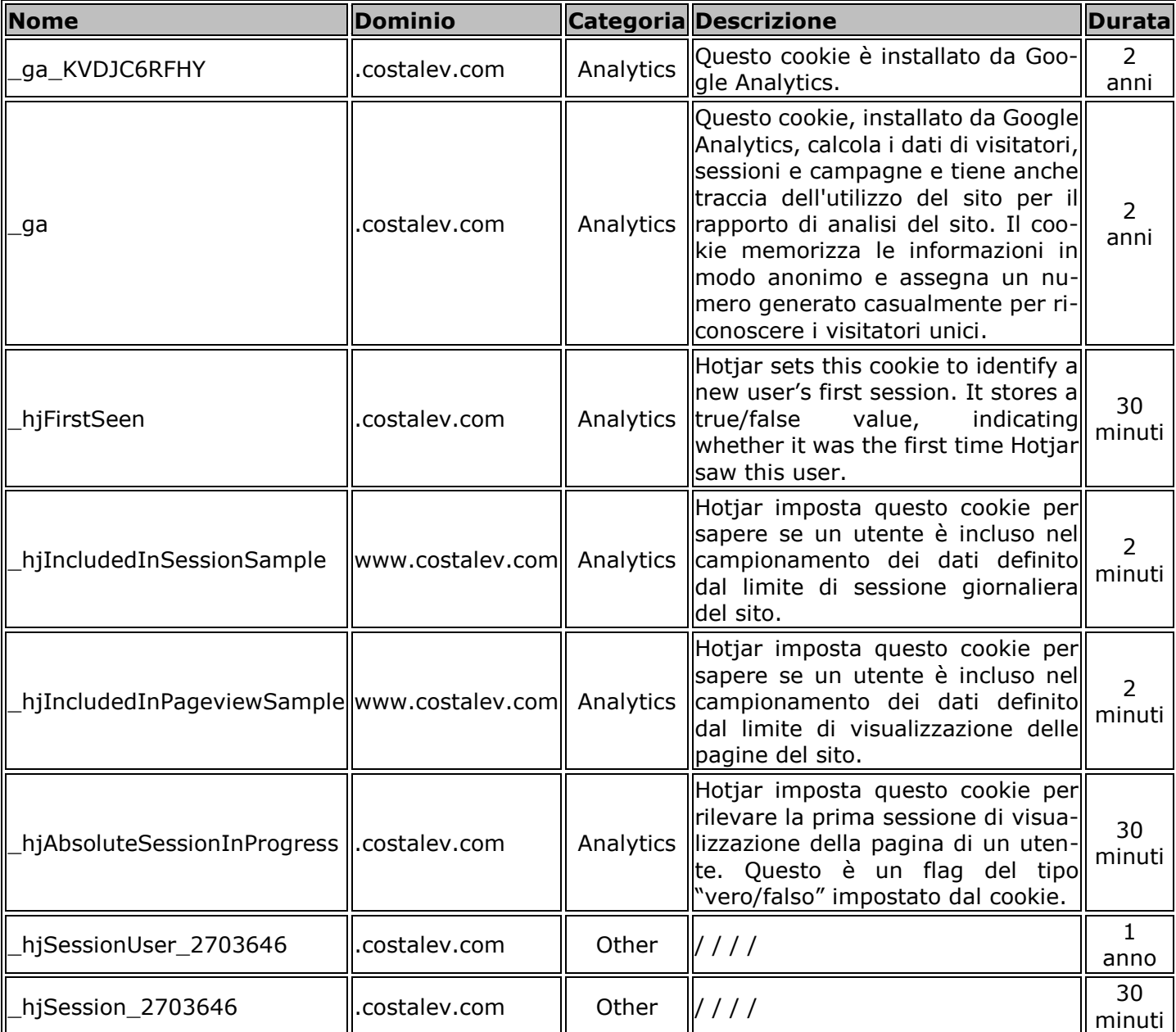

Di seguito riportiamo i cookie utilizzati dal sito e le rispettive descrizioni:

## *Come posso disattivare i cookie o decidere quali consentire?*

Salvo l'applicazione dei cookie strettamente necessari, tecnici o ad essi equiparabili, per cui non è previsto il consenso, l'utente è libero di decidere quali altri cookie consentire grazie alla piattaforma di gestione dei consensi (vedi link o icona per riattivarla).

È inoltre possibile modificare il browser per disattivare i cookie tramite una procedura molto semplice, a seconda del browser utilizzato, prestando la massima attenzione, in quanto la disattivazione totale dei cookie potrebbe comportare l'impossibilità di utilizzare il sito secondo gli ordinari criteri di funzionamento.

### *Firefox*

- 1. Apri Firefox.
- 2. Premi il pulsante "ALT" sulla tastiera.
- 3. Nella barra degli strumenti situata nella parte superiore del browser, seleziona "STRUMENTI" e successivamente "OPZIONI".
- 4. Seleziona quindi la scheda "PRIVACY".
- 5. Vai su "IMPOSTAZIONI CRONOLOGIA:" e successivamente su "UTILIZZA IMPOSTAZIONI PERSONA-LIZZATE". Deseleziona "ACCETTA I COOKIE DAI SITI" E SALVA LE PREFERENZE".

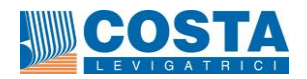

## *Internet Explorer*

- 1. Apri Internet Explorer.
- 2. Clicca sul pulsante "STRUMENTI" e quindi su "OPZIONI INTERNET".
- 3. Seleziona la scheda "PRIVACY" e sposta il dispositivo di scorrimento sul livello di privacy che desideri impostare (verso l'alto per bloccare tutti i cookie o verso il basso per consentirli tutti).
- 4. Quindi clicca su OK.

## *Google Chrome*

- 1. Apri Google Chrome.
- 2. Clicca sull'icona "STRUMENTI".
- 3. Seleziona "IMPOSTAZIONI" e successivamente "IMPOSTAZIONI AVANZATE".
- 4. Seleziona "IMPOSTAZIONI DEI CONTENUTI" sotto la voce "PRIVACY".

5. Dalla scheda "COOKIE E DATI DEI SITI" dove sarà possibile cercare e cancellare specifici cookie. oppure

- 1. Digita *chrome://settings/cookie* nella barra degli indirizzi e premi invio.
- 2. Accederai alla scheda "COOKIE E DATI DEI SITI" dove sarà possibile cercare e cancellare specifici cookie.

## *Safari*

- 1. Apri Safari.
- 2. Scegli "PREFERENZE" nella barra degli strumenti, quindi seleziona il pannello "SICUREZZA" nella finestra di dialogo che segue.
- 3. Nella sezione "ACCETTA COOKIE" è possibile specificare se e quando Safari deve salvare i cookie dai siti web. Per ulteriori informazioni clicca sul pulsante di "AIUTO" (contrassegnato da un punto interrogativo).
- 4. Per maggiori informazioni sui cookie che vengono memorizzati sul vostro computer, clicca su "MOSTRA COOKIE".

Per conoscere gli estremi del Titolare del trattamento e conoscere le modalità per esercitare i diritti degli interessati potete consultare la privacy policy.